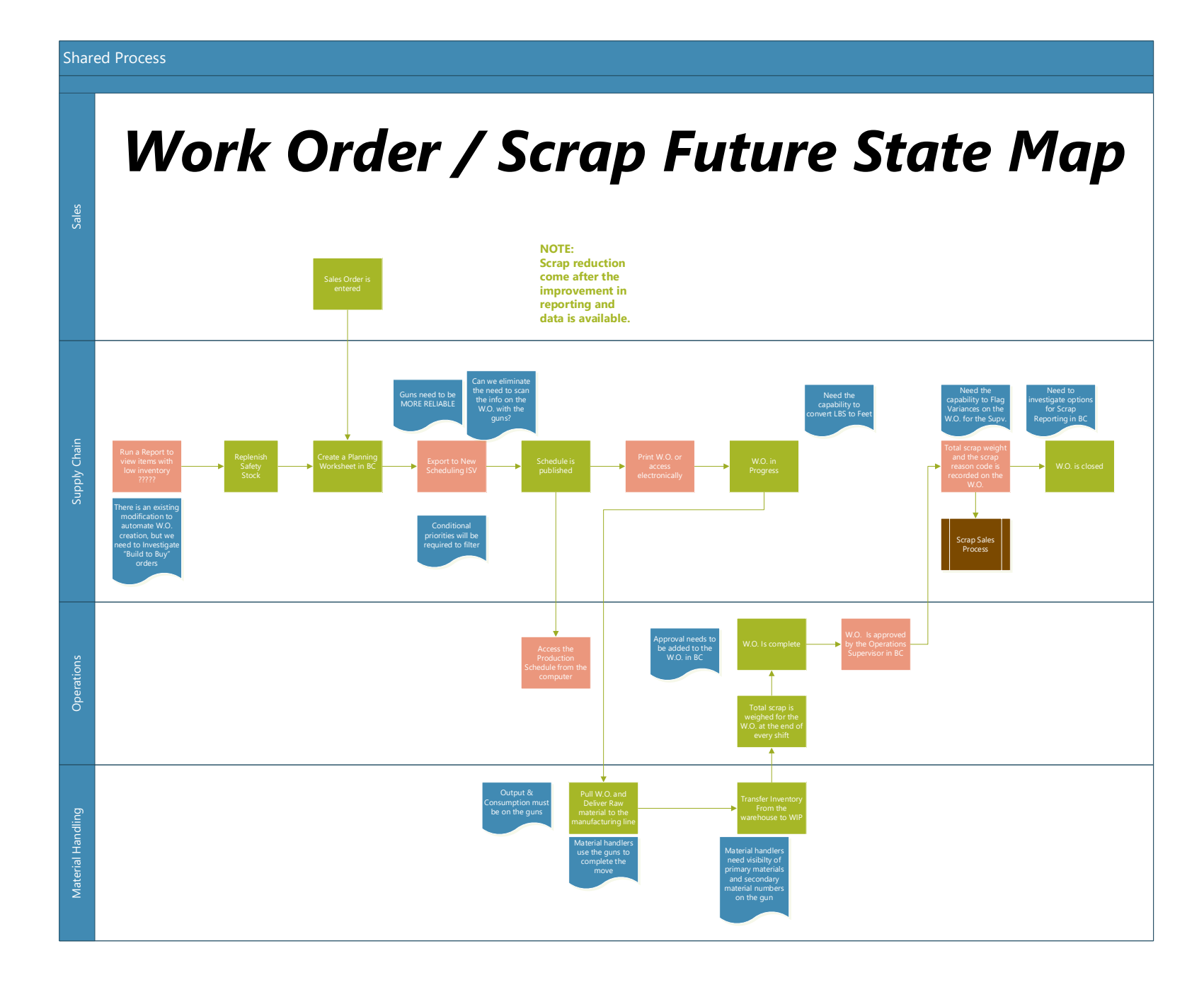

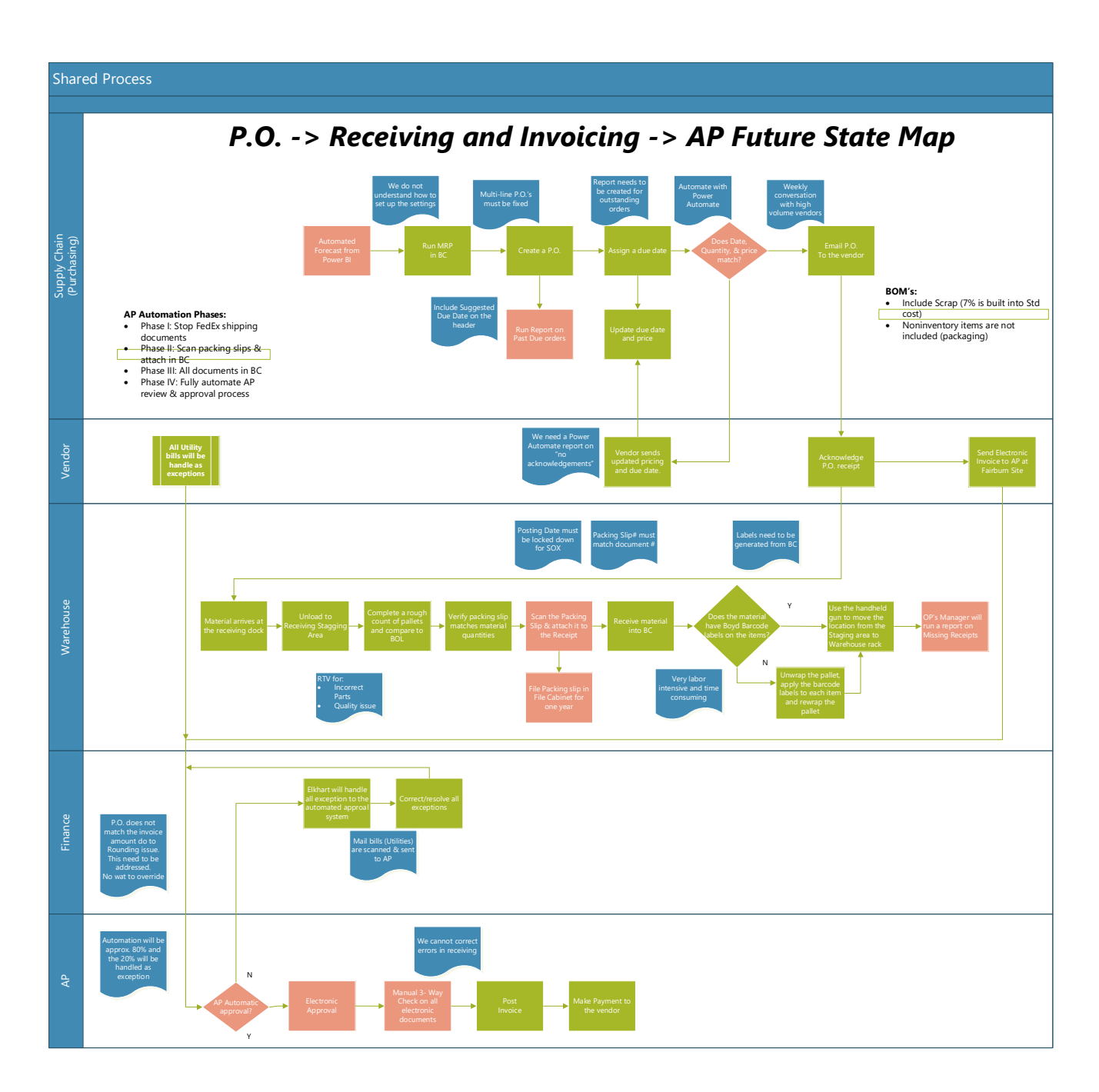

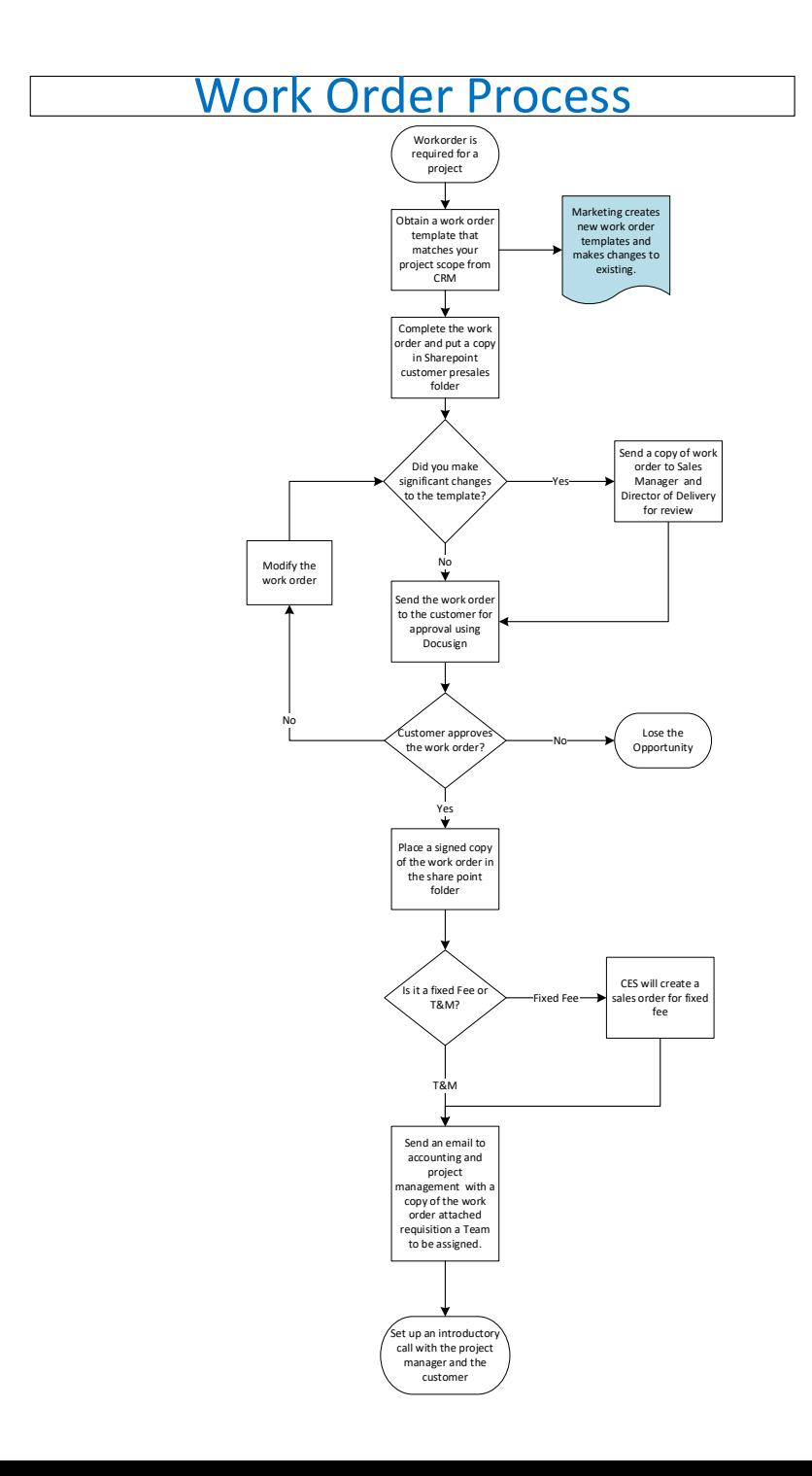

## **TDD Work Flow**

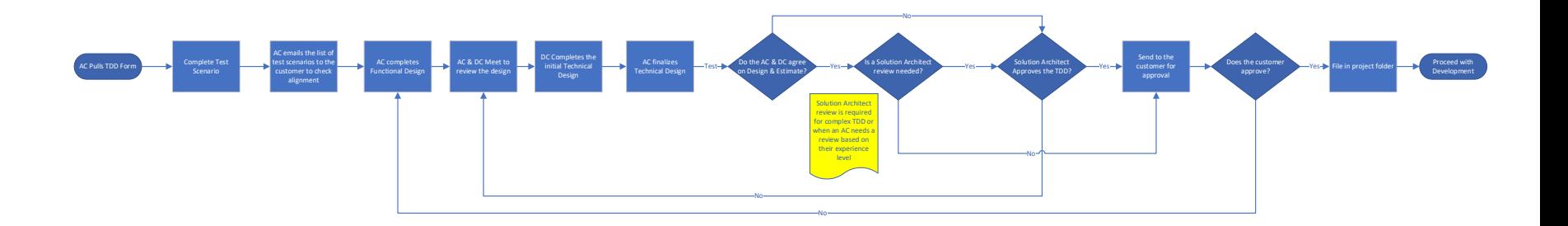

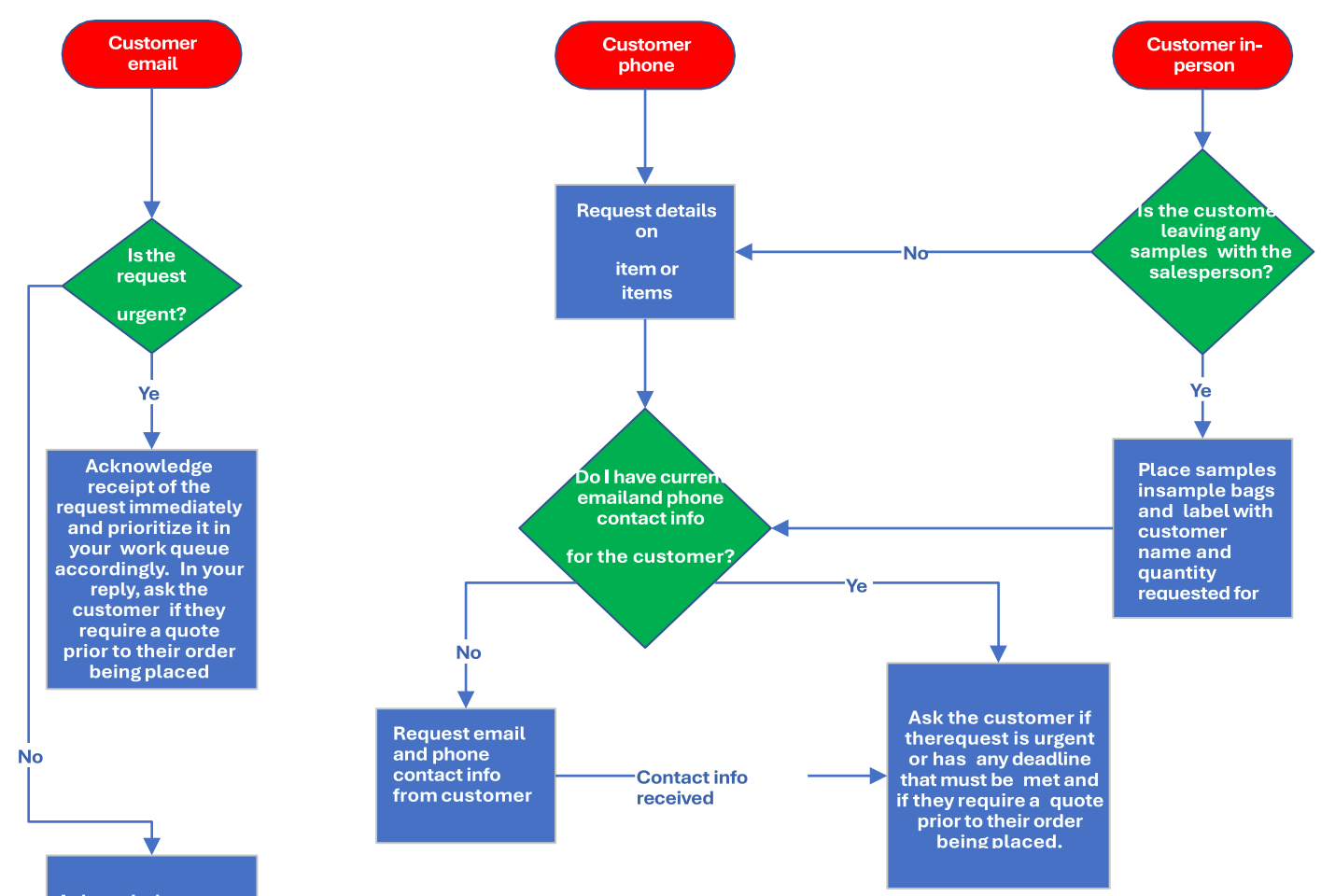

Acknowledge receipt of request via email within 24 hours. In your reply,<br>ask the customer if they require a<br>quote prior to their order being placed